# **Test4.1.2**

[Versionsgeschichte interaktiv durchsuchen](https://wiki.oevsv.at) [VisuellWikitext](https://wiki.oevsv.at)

### **[Version vom 20. April 2022, 11:57 Uhr](https://wiki.oevsv.at/w/index.php?title=Test4.1.2&oldid=20341) [\(Q](https://wiki.oevsv.at/w/index.php?title=Test4.1.2&action=edit&oldid=20341) [uelltext anzeigen](https://wiki.oevsv.at/w/index.php?title=Test4.1.2&action=edit&oldid=20341))**

[Support-BlueSpice](https://wiki.oevsv.at/wiki/Benutzer:Support-BlueSpice) [\(Diskussion](https://wiki.oevsv.at/w/index.php?title=Benutzer_Diskussion:Support-BlueSpice&action=view) | [Beiträge](https://wiki.oevsv.at/wiki/Spezial:Beitr%C3%A4ge/Support-BlueSpice)) (Die Seite wurde neu angelegt: "hallo hallo  $==$  vdvsds  $==$  [mini](https://wiki.oevsv.at/wiki/Datei:TTGO_LoRa.png) <syntaxhighlight lang="bash"> if not x </syntaxhighlight>") [Markierung:](https://wiki.oevsv.at/wiki/Spezial:Markierungen) [Visuelle Bearbeitung](https://wiki.oevsv.at/w/index.php?title=Project:VisualEditor&action=view)

### **[Version vom 20. April 2022, 12:07 Uhr](https://wiki.oevsv.at/w/index.php?title=Test4.1.2&oldid=20343) ([Q](https://wiki.oevsv.at/w/index.php?title=Test4.1.2&action=edit&oldid=20343) [uelltext anzeigen\)](https://wiki.oevsv.at/w/index.php?title=Test4.1.2&action=edit&oldid=20343)**

[Support-BlueSpice](https://wiki.oevsv.at/wiki/Benutzer:Support-BlueSpice) ([Diskussion](https://wiki.oevsv.at/w/index.php?title=Benutzer_Diskussion:Support-BlueSpice&action=view) | [Beiträge\)](https://wiki.oevsv.at/wiki/Spezial:Beitr%C3%A4ge/Support-BlueSpice) [Markierung](https://wiki.oevsv.at/wiki/Spezial:Markierungen): [Visuelle Bearbeitung](https://wiki.oevsv.at/w/index.php?title=Project:VisualEditor&action=view) [Zum nächsten Versionsunterschied →](https://wiki.oevsv.at/w/index.php?title=Test4.1.2&diff=next&oldid=20343)

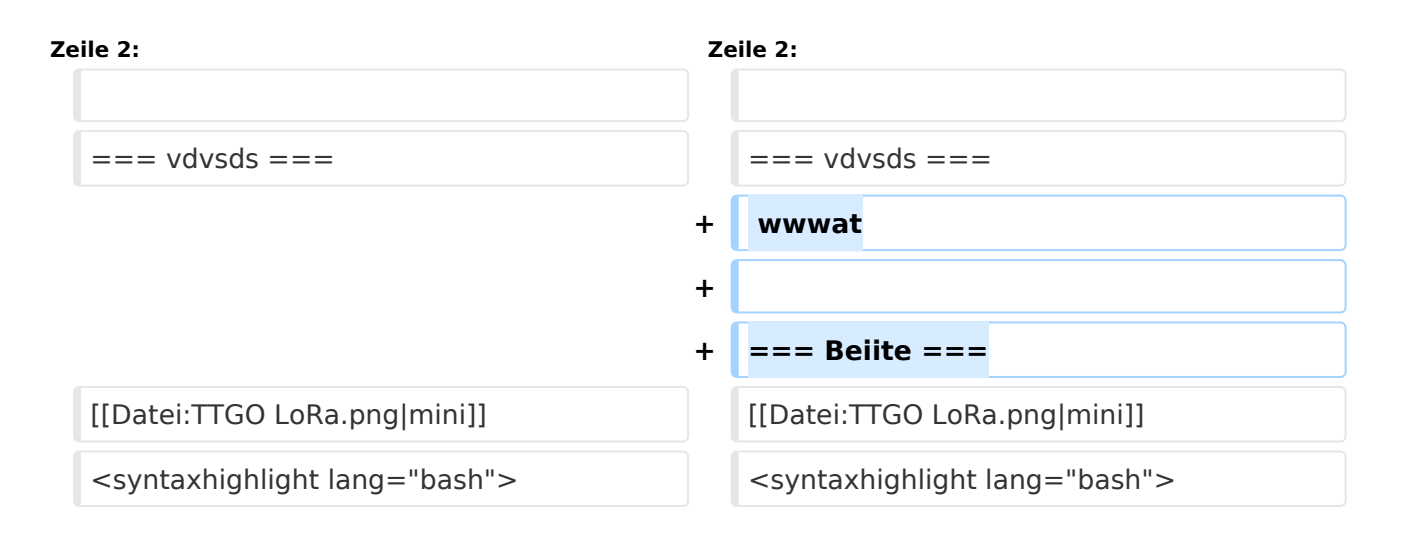

## Version vom 20. April 2022, 12:07 Uhr

hallo hallo

### **vdvsds**

wwwat

## **Beiite**

if not x

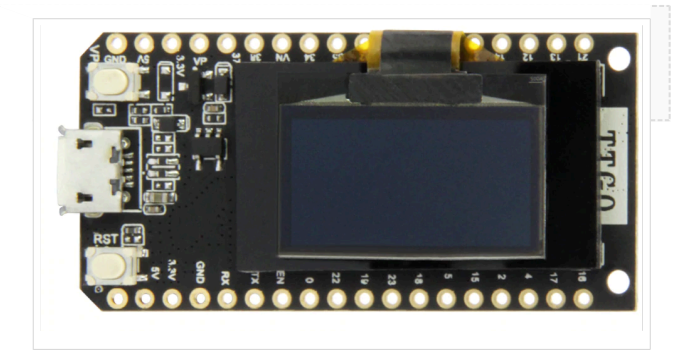